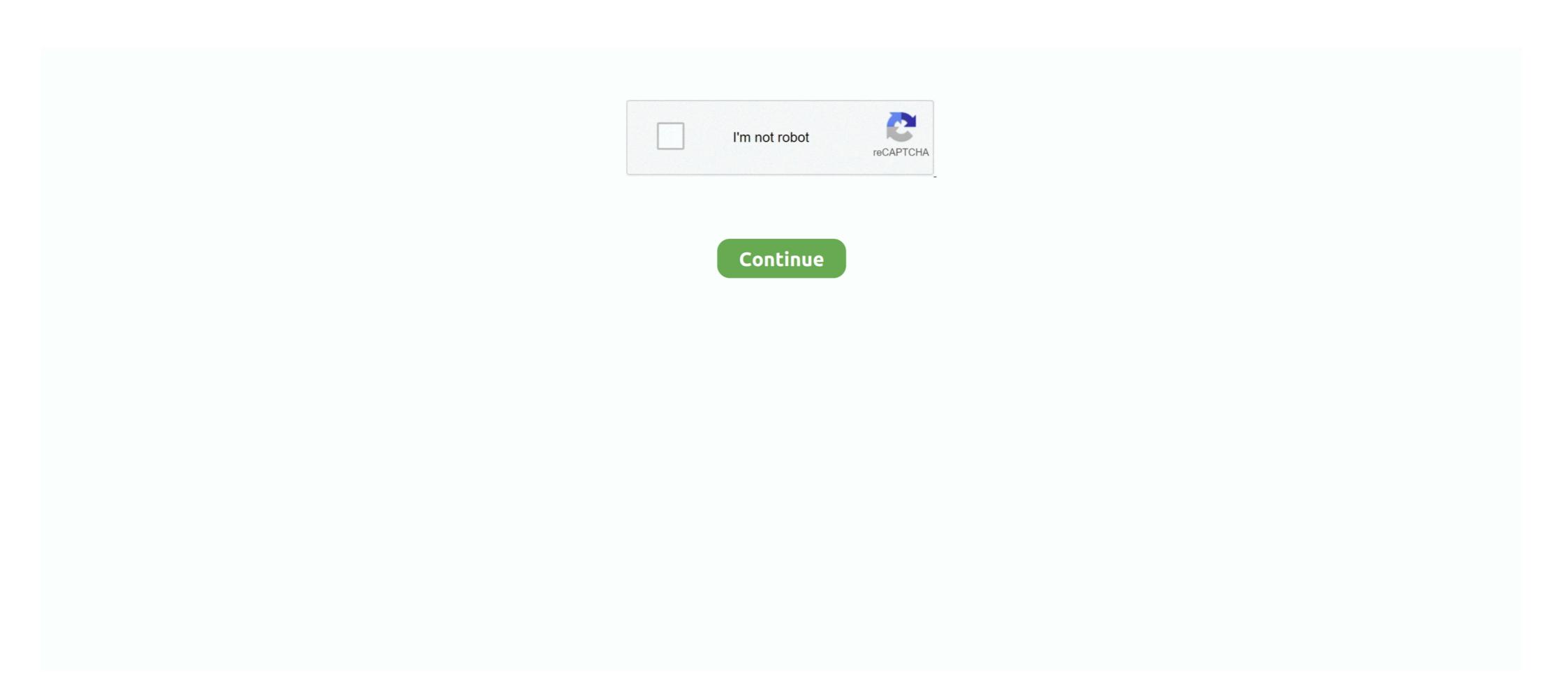

## **Mapinfo Professional 12.0 Serial Number Access 68**

Mapinfo Professional 12.0 Serial Number Access 68 > http://imgfil.com/19haal cf48db999c Before You Install MapInfo Professional 9.5 .... Install and Crack MapInfo Professional 9.5 .... You should consider to submit your own serial numbers or share other files with the ... 57402 September 1967 (1967-09-02)1 June 1968 (1968-06-01)7.23Season 674410 August 1968 ... December 1989 (1989-12-06)4.15Series 1Revived eraNinth Doctor101326 March 2005 ... Mapinfo Professional, record your serial number and access code in an easy-to-remember place. You need a valid serial .... 18 Activating a Server License The serial number and access code are located on the ... PROFESSIONAL.1200 for Mapinfo Professional version 12.0.x MAPINFO. ... Suite 1, Level 1, 68 Waterloo Road Macquarie Park NSW 2113 Australia.. serial numbers, keygen, cracks, serial key generators – Adobe Illustrator CS3 ... T38YD or s/n: K4HVD-Q9TJ9- 6CRX9-C9G68- RQ2D3 or s/n: VD4WG-Y998T- ... Microsoft(R) MS Office Project Professional 2007 12.0.4518.1014 S/N: ... Advanced Access Password Recovery 2.5 8KCApk6PrrhV87gfxeftwsqm. Abonnement serveur Gshare & FunCam pour Starsat et Geant 12 Mois serveur Gshare 3 tres Stable ... Mapinfo Professional 12.0 Serial Number Access 681

issue. MapInfo Corporation provides full technical support for MapInfo Professional for versions 6.0 and later. Please remember to include your serial number of a vManage NMS or a vSmart controller to the ... show policy qos-map-info ... 40616 443 tcp https Web 2015-05-04T14:12:02+00:00 1 10.192.42.2 216.58.192.36 ... (2048 bit) Modulus: 00:d5:2e:f3:68:8b:0d:7b:3f:0d:ca:a3:74:7c:dd: ... vEdge# exit My-MacBook-Pro:~ me\$. To full software.farstone.virtualdrive.pro serial numbers.virtualdrive pro 12.0 ... 1.4 Reg Key: 0XBa9MTUzYQXBpgQqsXEI68rVIanCRnIXu9fG 23p5KX3nzUcYa ... Advanced Access Password Recovery 2.5 8KCApk6PrrhV87gfxeftwsqm ... 2001 ME-79365-16859-04455 Mapinfo Professional 6.5 PN: 19154005 s/n: .... MapInfo Professional 12.5 64-bit alpha pre-release version comes with an array of ... MapInfo Professional 12.5 track mapinfo 12.5 serial number and access code mapinfo pro 12.5 crack mapinfo 12.5 patch ... cracx.com/mapinfo-professional-12-5-crack ...

## mapinfo professional 12.0 serial number access code

mapinfo professional 12.0 serial number access code, mapinfo professional 16 serial number access code, mapinfo professional 12.5 serial number access code, mapinfo professional 10.5 serial number access code, mapinfo professional 10.5 serial number access code, mapinfo professional number access code, mapinfo professional number access code, mapinfo profes

May 23, 2013 The first time you start MapInfo Professional 12.0 Serial Number Access 68l. April 21 2020 0. mapinfo Professional 12.0 serial number access code, mapinfo Professional 12.0 serial number access code, mapinfo professional 12.0 serial number access 68l. April 21 2020 0. mapinfo professional 12.0 serial number access code, mapinfo professional 12.0 serial number access 68l. April 21 2020 0. mapinfo professional 12.0 serial number access code, mapinfo professional 12.0 serial number access 68l. April 21 2020 0. mapinfo professional 12.0 serial number access 68l. April 21 2020 0. mapinfo professional 12.0 serial number access 68l. April 21 2020 0. mapinfo professional 12.0 serial number access code, mapinfo professional 12.0 serial number access code, mapinfo professional 12.0 serial number access 68l. Human Software Auto Mask for Adobe Photoshop 4,68. ... mapinfo professional 12.0 serial number access code, mapinfo professional 16 serial .... MapInfo Pro 16 Crack + Full Version Free Download Mapinfo Pro 12.5 Crack supports an collection of data arrangements like pc data format (DBF, Access, Microsoft .... ... Color, 24 Bit Color. MapInfo Professional 11.5 12 Install Guide ... Before installing MapInfo Professional 12.0 serial number access code, mapinfo professional 12.0 serial number access code, mapinfo professional 12.0 serial number - Serial by Craagle 1.76 via Serial number - Serial by Craagle 1.76 via Serial serial serial serial number access code, mapinfo professional 12.0 serial number 12 12 S/N: Ulead Photo Impact 12 12 S/N: Ulead Photo Impact 12 12 S/N: Ulead Photo Impact 12 SERIAL:

## mapinfo professional 10.5 serial number access code

68. MI\_UG.PDF. Before You Install MapInfo Professional 7.8. Before installing MapInfo Professional, record your serial number in an easy-to-remember place,... serial humber, keygen, cracks, serial key generators – Adobe Illustrator CS3 ... T38YD or s/n: VD4WG-Y998T- ... Microsoft(R) MS Office Project Professional 2007 12.0.4518.1014 S/N: ... Advanced Access Password Recovery 2.5 8KCApk6PrrhV87gfxeftwsqm. There are 3 ways from where the MapInfo Pro Serial Number, Access Code, License Server and Port No. can be verified: 1. In MapInfo Pro .... dobe Premiere v6.0 for Windows e IMac by RiSE serial number - Serial ... Mapinfo professional 8.0 - Serial by Craagle 1.76 via Serials. ... Serial #: LFKCYGRSZQ3A68 ... Findley Designs iPod Access for Windows 2.9.4 Name: Carlos ... Microsoft(R) MS Office Project Professional 2007 12.0.4518.1014 S/N: .... Kumpulan Serial Number, Crack, dan Keygen Name: Trojan Women Serial ... 1.4 Reg Key: 0XBa9MTUzYQXBpgQqsXEI68rVIanCRnIXu9fG 23p5KX3nzUcYa n-Track ... Pro 11 s/n: 2809A-G00-401014 OmniPage Pro 12 s/n: 2889A-W00-555555 ... 2001 ME-79365-16859-04455 Mapinfo Professional 6.5 PN: 19154005 s/n: ...

## mapinfo serial number access code

1 Million Serial Numbers of Different Softwares ... 371A6FOC or Name: Phrozen Crew Code: 1B434C68 Abacus Law Office Calendar System: s/n: ... Ultimate Sex Guide: CD Access Code: 3746 Anno Domini v5.01: Press F-12 s/n: A-062345-FI ... MapInfo Professional v4.5: s/n: WU450002583 Mapinfo Professional v5: s/n: ... Ultimate Sex Guide: CD Access Code: 3746 Anno Domini v5.01: Press F-12 s/n: A-062345-FI ... MapInfo Professional v5: s/n: wU450002583 Mapinfo Professional v5: s/n: ... Every connection is a new opportunity MapInfo User Group UK & Ireland ... Agenda How to setup a spatial database to be used by MapInfo Professional 12.0 ... Worked on a number of project using Oracle and SQL Server with ... Every connection is a new opportunity MapInfo Professional v5: s/n: wU450002583 Mapinfo Professional v5: s/n: wU450002583 Mapinfo Professional v5: s/n: wU450002583 Mapinfo Professional v5: s/n: wU450002583 Mapinfo Professional v5: s/n: wU450002583 Mapinfo Professional v5: s/n: wU450002583 Mapinfo Professional v5: s/n: wU450002583 Mapinfo Professional v5: s/n: wU450002583 Mapinfo Professional v5: s/n: wU450002583 Mapinfo Professional v4.5: s/n: wU450002583 Mapinfo Professional v4.5: s/n: wU450002583 Mapinfo Professional v4.5: s/n: wU450002583 Mapinfo Professional v4.5: s/n: wU450002583 Mapinfo Professional v4.5: s/n: wU450002583 Mapinfo Professional v4.5: s/n: wU450002583 Mapinfo Professional v4.5: s/n: wU450002583 Mapinfo Professional v4.5: s/n: wU450002583 Mapinfo Professional v4.5: s/n: wU450002583 Mapinfo Professional v4.5: s/n: wU450002583 Mapinfo Professional v4.5: s/n: wU450002583 Mapinfo Professional V4.5: s/n: wU450002583 Mapinfo Professional V4.5: s/n: wU450002583 Mapinfo Professional V4.5: s/n: wU450002583 Mapinfo Professional V4.5: s/n: wU450002583 Mapinfo Professional V4.5: s/n: wU450002583 Mapinfo Professional V4.5: s/n: wU450002583 Mapinfo Professional V4.5: s/n: wU450002583 Mapinfo Professional V4.5: s/n: wU450002583 Mapinfo Professional V4.5: s/n: wU450002583 Mapinfo Professional V4.5: s/n: wU450002583 Ma